# **Трибуна молодых ученых**

# **УДК 374 DOI 10.25688/2072-9014.2019.50.4.11**

# **Д.А. Стальной**

# **Применение командной мультимедийно-образовательной игры при организации проектной и исследовательской деятельности школьников в музее**

В статье приведен пример создания и применения командной мультимедийно-образовательной игры, опирающейся на содержание музейно-экспозиционного пространства, для обеспечения усвоения школьниками больших объемов новой информации в игровой форме. Рассматривается возможность использования средств информатизации образования с целью повышения качества анализа и последующей оценки результатов деятельности учащихся. Описаны системные требования к организации и проведению командной мультимедийно-образовательной игры, опирающейся на содержание музейно-экспозиционного пространства.

*Ключевые слова:* информатизация образования; информационно-образовательная среда музея; игра; урок в музее.

Проблемы понимания игры находятся в центре внимания современ-<br>пой культурологии, философии культуры, психологии, антрополо-<br>гии, педагогики, музеологии и других гуманитарных и социальных<br>к Игра — естественная и неотъемлем ной культурологии, философии культуры, психологии, антропологии, педагогики, музеологии и других гуманитарных и социальных наук. Игра — естественная и неотъемлемая часть детства. Из возрастной психологии известно, что в начале школьного обучения игра сохраняет характер ведущей деятельности, стимулирующей развитие ребенка, раскрытие его склонностей, талантов, интересов в познании мира и самого себя. Уступая главенствующую роль учебной деятельности в процессе взросления школьника, игра при этом не исчезает из его жизни и продолжает сохранять свой образовательный потенциал. Музей в данном контексте является уникальным местом для игры, где ребенок получает возможность освоения историко-культурного опыта и системы норм и ценностей прошлого, не им созданных [1; 5–6].

© Стальной Д.А., 2019

Использование различного рода игровых приемов делает внимание школьников к музейному материалу более устойчивым, а полученные знания уточняются и закрепляются через совместные или индивидуализированные игровые действия. В современную эпоху особое место в музейной практике приобретает компьютерный вариант игры. Это связано с тем, что компьютерная среда, по сути, является игровой и позволяет продуцировать различные формы игр для всех возрастов.

Сегодня компьютерные игры используются как тренажеры, способствуя развитию эффективного восприятия пространственных отношений, более экономному распределению внимания; в области мышления помогают развитию гибкости, креативности, критичности; они способствуют быстрому накоплению знаний; увеличивают частоту вступления в социальные контакты, формируя тем самым коммуникативные навыки [2; 3]. В сфере образования компьютерные игры используются как средство обучения, например, иностранному языку, математике, геометрии, а также как средство снабжения новыми знаниями и фактами. Сегодня компьютерные игры становятся мощным инструментом развития человеческого сообщества, неотъемлемой частью современной культуры.

В практике работы отдела музейной педагогики Мемориального музея космонавтики есть такой пример: в 2016 году появилась идея создания мультимедийной образовательной игры, содержательным основанием для которой служила бы экспозиция музея и реализуемая на ее базе программа по поддержке проектной и исследовательской деятельности школьников «Лунная база»  $(2016/2017 \text{ m } 2017/2018 \text{ yчебные годы}).$ 

Для качественной подготовки школьниками будущих проектов и исследований им необходимо было изучить некоторый объем базового материала, на который они бы могли впоследствии опираться. Классическим вариантом решения подобной задачи является проведение цикла установочных лекций по нескольким тематическим направлениям (что на тот момент уже успешно практиковалось). Сотрудниками отдела музейной педагогики было подготовлено техническое задание на разработку мультимедийной игры и серия тематических рабочих тетрадей, предназначенных для сбора и изучения в экспозиции определенной информации по направлениям: «Скафандры» (см. рис. 1), «Рекорды», «Луна и Венера», «История космонавтики» [4].

Тестирование игры проходило при участии обучающихся седьмого класса одной из школ — партнеров музея. Игра получила положительные отзывы педагогов. Общую схему работы школьников в рамках проектной и исследовательской деятельности в Мемориальном музее космонавтики с использованием мультимедийно-образовательной игры можно разделить на следующие этапы:

1. Вводная лекция об истории музея и общая информация о советскороссийской космической программе.

## Тема «Скафандры»

После того, как была доказана возможность нормального существования живого организма в условия космического полета, советские ученые приступили к разработке пилотируемых аппаратов и индивидуальных средств защиты будущих космонавтов для использования борту космического на корабля  $\, {\bf H}$  $\, {\bf B}$ открытом космосе.

Задание 1. В экспозиции зала №1 «Утро космической эры» внимательно рассмотрите скафандры. Изучите сопроводительный этикетаж.

1.1. Заполните таблицу.

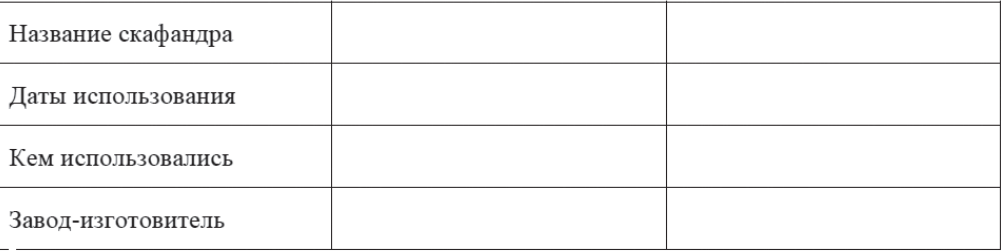

 $1.2.$ Изучите кадры кинохроники и вертикальные информационные стенды, расположенные по левую часть зала № 1 «Утро космической эры».

1.3. Укажите название скафандра, в котором Ю.А. Гагарин совершил полет на борту космического корабля «Восток»:

> **Рис. 1.** Фрагмент тематической рабочей тетради, посвященной теме «Скафандры»

2. Работа школьников на экспозиции с использованием 5 тематических рабочих тетрадей.

3. Проверка базовых знаний о космонавтике, полученных на 1-м и 2-м этапах, через командное состязание в мультимедийно-образовательной игре.

4. Свободное время на подготовку и представление своих проектных и исследовательских работ.

5. Представление проектов и исследований экспертному жюри.

Рассмотрим саму мультимедийную программу и механику ее работы. В игре одновременно могут участвовать от 2 до 5 команд. Рекомендованное количество команд — 5. Перед началом игры названия команд регистрируются ведущим, а также каждой командой выбирается свой тематический блок вопросов, которому назначен определенный цвет (рис. 2).

Игровое поле представляет собой таблицу размером  $7 \times 7$  ячеек (рис. 3). Каждой ячейке соответствует один вопрос.

Перед началом игры на 15 секунд показывается открытое игровое поле, чтобы команды могли запомнить расположение своих тематических вопросов (рис. 4). По истечении времени раздается звуковой сигнал и поле закрывается.

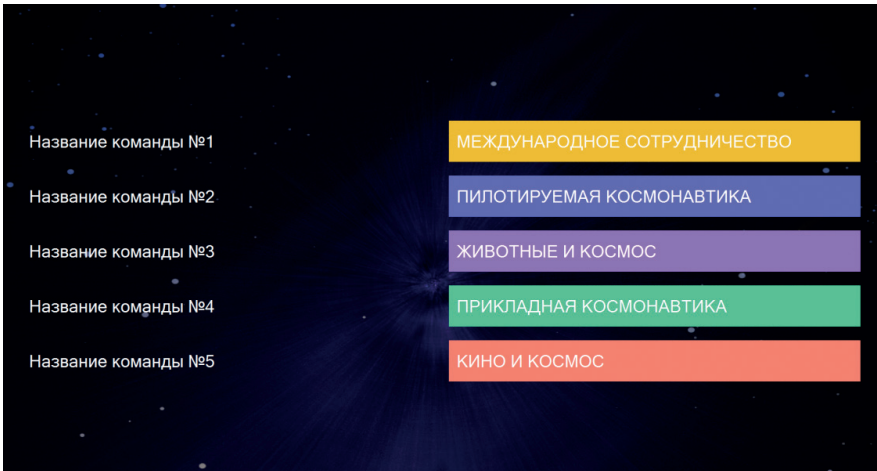

**Рис. 2.** Окно регистрации команд и выбора тематических блоков

|    | 2  | 3  |    | 5  | 6  |    |                     |
|----|----|----|----|----|----|----|---------------------|
| 8  | 9  | 10 |    | 12 | 13 | 14 | Название команды №1 |
| 15 | 16 | 17 | 18 | 19 | 20 | 21 | Название команды №2 |
| 22 | 23 | 24 | 25 | 26 | 27 | 28 | Название команды №3 |
| 29 | 30 | 31 | 32 | 33 | 34 | 35 | Название команды №4 |
| 36 | 37 | 38 | 39 | 40 |    | 42 | Название команды №5 |
| 43 |    | 45 | 46 |    | 48 | 49 |                     |
|    |    |    |    |    |    |    |                     |

**Рис. 3.** Общий вид игрового поля

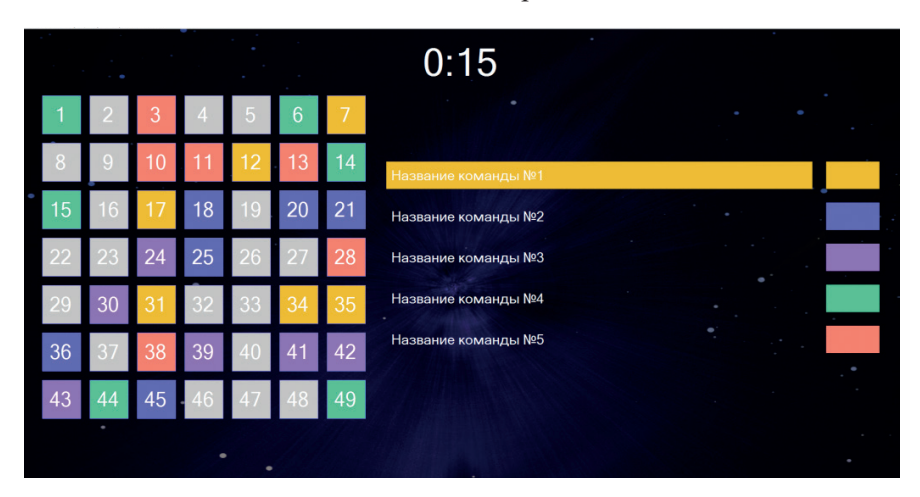

**Рис. 4.** Вид открытого игрового поля

Вопросы могут быть двух типов: общие для всех команд и тематические для каждой конкретной команды. Тематические вопросы каждой команды помечены индивидуальным цветом (совпадающим с цветом команды), общие вопросы помечены серым цветом.

Команды разыгрывают вопросы по порядку, в котором они были зарегистрированы (начиная с первой команды и заканчивая пятой, далее цикл повторяется). После того как были разыграны все вопросы игрового поля, на экране появляется таблица рейтинга команд (рис. 5) с расстановкой их по количеству набранных очков.

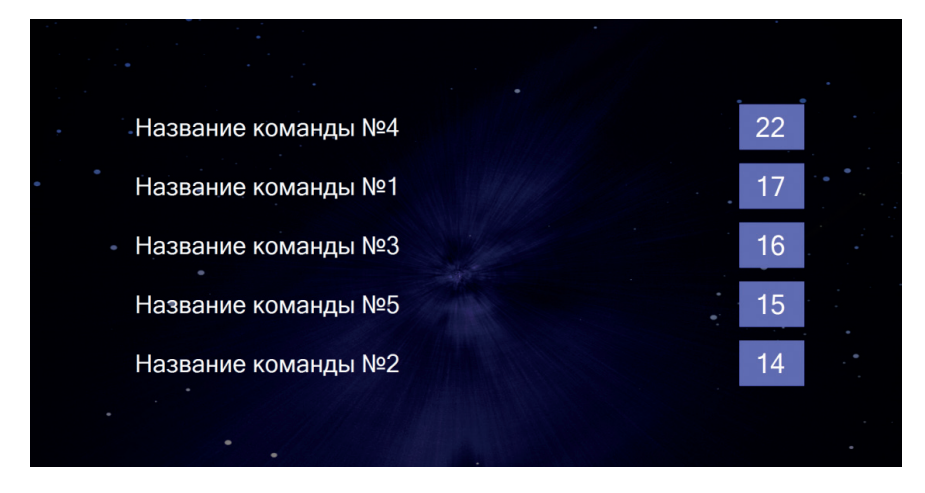

Рис. 5. Подведение итогов: рейтинг команд

В игре предусмотрено два рабочих экрана, что подразумевает использование дополнительного внешнего экрана, подключенного к ПК или ноутбуку, для отображения игрового поля участникам игры. Первый экран является экраном управления и отвечает за освещение хода игры и введение различных настроек, таких, например, как:

- настройка размера шрифтов, оформления экрана приветствия и завершения;
- выбор базы вопросов, регистрация команд и назначение тематических блоков вопросов командам;
- управление игровым полем;
- подведение итогов;
- редактирование и создание новых баз данных с вопросами.

Перед началом игры необходимо выбрать заранее подготовленную базу вопросов. По умолчанию загружается основная база вопросов, содержащая восемь тем. Для корректной работы программы количество вопросов в теме «Общие вопросы» должно быть не менее 19, а количество вопросов в остальных темах — не менее шести. Диалоговое окно редактора вопросов представлено на рисунке 6.

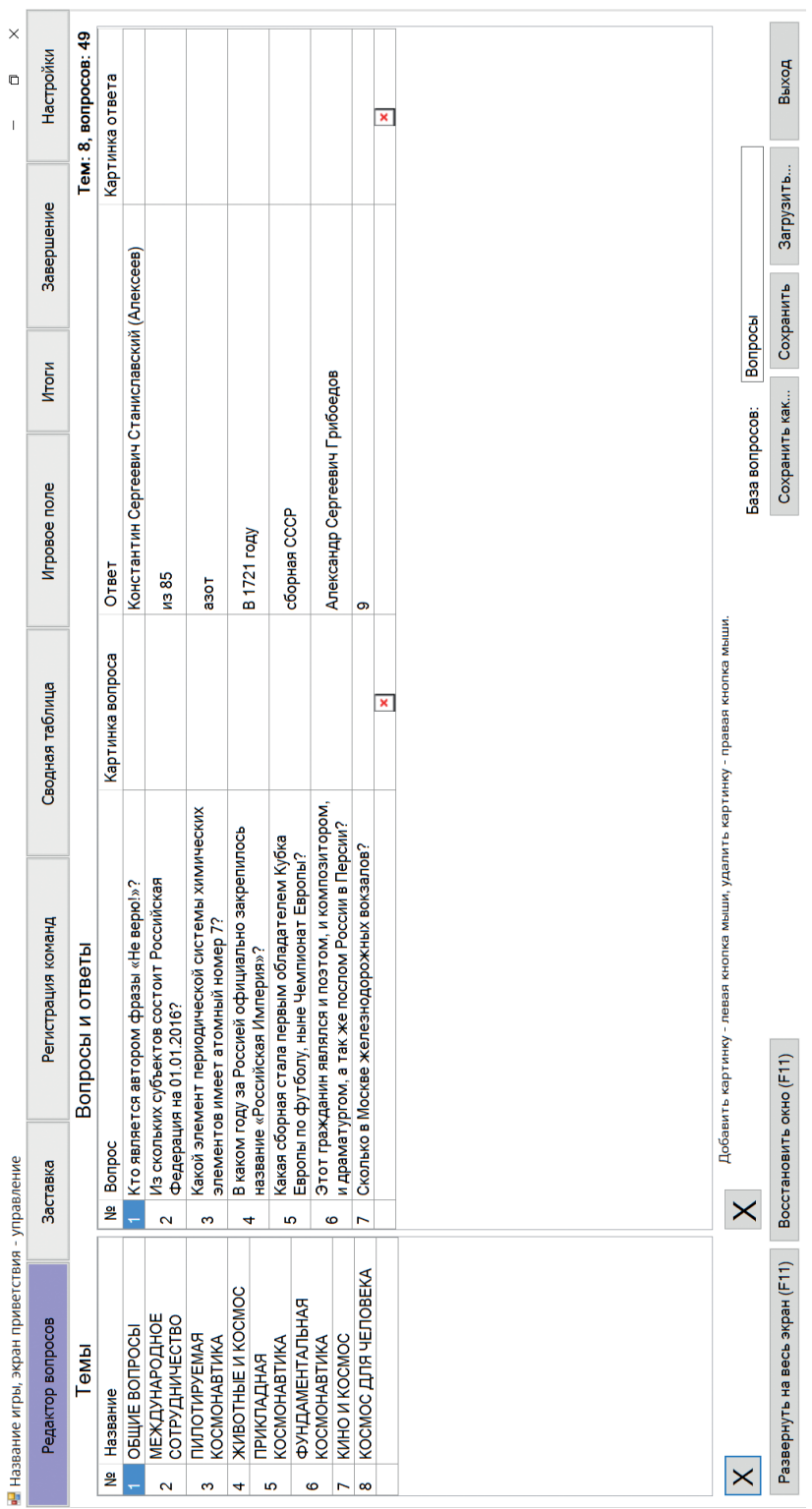

Рис. 6. Вкладка «Редактор вопросов» **Рис. 6.** Вкладка «Редактор вопросов»

Для каждой команды по очереди выполняется следующая последовательность:

1. Вводится название команды.

2. Из выпадающего списка выбирается тематический блок вопросов для команды (блок «Общие вопросы» не должен быть выбран ни для одной из команд!).

3. Программой автоматически присваивается свой цвет каждой участвующей команде, по которому она сможет отличать на игровом поле ячейки со своими вопросами. При желании цвет можно назначать вручную, кликнув один раз на цветовом боксе и выбрав из выпадающего списка понравившийся. Однако этот вариант связан с задержками процесса регистрации и не рекомендуется нами к использованию.

4. Нажимается кнопка «ОК», которая после клика изменит свое название на «Показана». При этом на внешнем игровом экране появится название команды и будет показан цвет ее тематических вопросов.

5. Если вам нужно добавить или сократить количество команд, воспользуйтесь кнопками «Добавить команду» / «Удалить команду».

В игре предусмотрена возможность выбора времени показа игрового поля перед началом игры (в секундах). Для показа игрового поля необходимо выставить в настройках нужное число и нажать на кнопку «Показать».

Если есть необходимость досрочно закрыть игровое поле, не дожидаясь окончания таймера, нажмите кнопку «Скрыть». По истечении времени, выделенного на подготовку, звучит сигнал и команда должна дать свой вариант ответа. В конце игры программа автоматически расставит команды по количеству набранных очков (рис. 7).

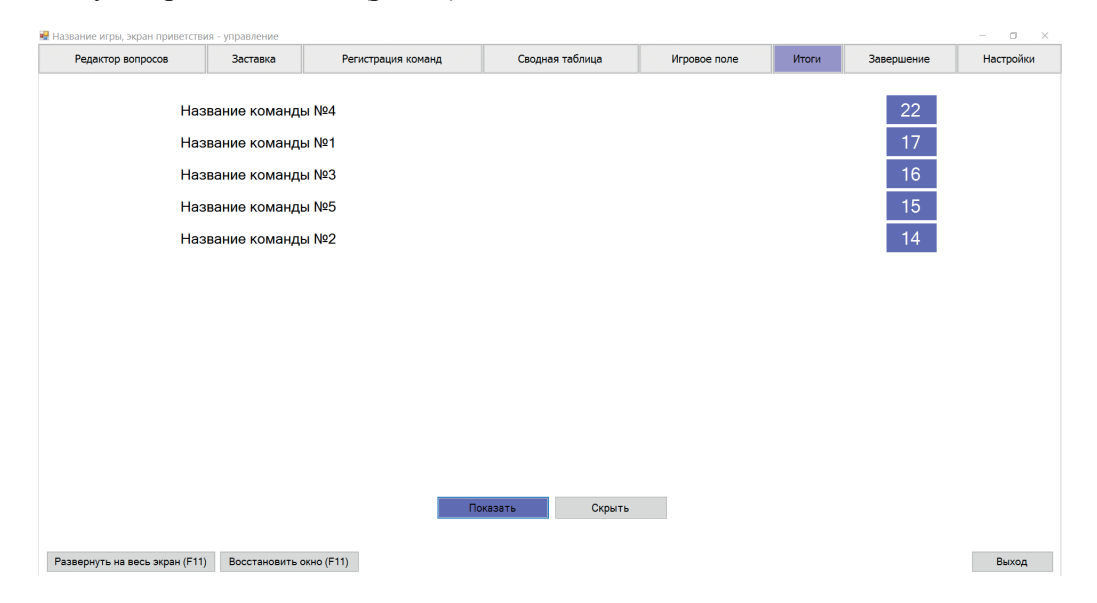

Рис. 7. Вклалка «Итоги»

Отдельную ценность подобные игры могут иметь для юных экскурсоводов. Через игру легко выявить тех, кто способен и готов присоединиться к музейному активу, ведь игра помогает раскрывать и развивать склонности каждого участника. И сегодня ребятам уже не приходится заучивать тексты экскурсий, они, как и все представители музейного актива, посредством игры легко могут овладевать большими объемами материала, учатся мобильно распоряжаться им в зависимости от особенностей конкретной аудитории музея, поддерживая с ней тесную обратную связь.

#### *Литература*

1. *Выготский Л.С.* Игра и ее роль в психическом развитии ребенка // Вопросы психологии. 1966. № 1. С. 25–29.

2. *Заславская О.Ю.* Подготовка учителей информатики к проектированию и проведению урока в музее с использованием информационных и телекоммуникационных ресурсов // Перспективы развития современного образования: от дошкольного до высшего: сборник статей IX Всероссийских Шамовских педагогических чтений научной школы Управления образовательными системами. М.: МПГУ, 2017. С. 171–175.

3. *Заславская О.Ю., Стальной Д.А.* Информатизация образования: опыт и понимание на примере музея космонавтики // Вестник Московского городского педагогического университета. Серия «Информатика и информатизация образования». 2019.  $N<sub>2</sub>$  1 (47). С. 31–36.

4. *Стальной Д.А.* Разработка образовательной среды выставки с использованием средств информатизации образования // Вестник Московского городского педагогического университета. Серия «Информатика и информатизация образования». 2018. № 1 (43). С. 24–29.

5. *Шапкин С.А.* Компьютерная игра: новая область психологических исследований // Психологический журнал. 1999. Т. 20. № 1. С. 86–102.

6. *Эльконин Д.Б.* Детская психология: учеб. пособие. М.: Академия, 2007. 194 с.

#### *Literatura*

1. *Vy`gotskij L.S.* Igra i ee rol` v psixicheskom razvitii rebenka // Voprosy` psixologii. 1966. № 1. S. 25–29.

2. *Zaslavskaya O.Yu.* Podgotovka uchitelej informatiki k proektirovaniyu i provedeniyu uroka v muzee s ispol`zovaniem informacionny`x i telekommunikacionny`x resursov // Perspektivy` razvitiya sovremennogo obrazovaniya: ot doshkol`nogo do vy`sshego: sbornik statej IX Vserossijskix Shamovskix pedagogicheskix chtenij nauchnoj shkoly` Upravleniya obrazovatel`ny`mi sistemami. M.: MPGU, 2017. S. 171–175.

3. *Zaslavskaya O.Yu., Stal`noj D.A.* Informatizaciya obrazovaniya: opy`t i ponimanie na primere muzeya kosmonavtiki // Vestnik Moskovskogo gorodskogo pedagogicheskogo universiteta. Seriya «Informatika i informatizaciya obrazovaniya». 2019. № 1 (47). S. 31–36.

4. *Stal`noj D.A.* Razrabotka obrazovatel`noj sredy` vy`stavki s ispol`zovaniem sredstv informatizacii obrazovaniya // Vestnik Moskovskogo gorodskogo pedagogicheskogo universiteta. Seriya «Informatika i informatizaciya obrazovaniya». 2018. № 1 (43). S. 24–29.

#### **96 ВЕСТНИК МГПУ ■ СЕРИЯ «ИНФОРМАТИКА И ИНФОРМАТИЗАЦИЯ ОБРАЗОВАНИЯ»**

5. *Shapkin S.A.* Komp`yuternaya igra: novaya oblast` psixologicheskix issledovanij // Psixologicheskij zhurnal. 1999. T. 20. № 1. S. 86–102.

6. *E`l`konin D.B.* Detskaya psixologiya: ucheb. posobie. M.: Akademiya, 2007. 194 s.

## *D.A. Stalnoi*

## **The Use of Team Multimedia and Educational Games in Organizing Cycles of Design and Research Activities of Schoolchildren in a Museum**

The article gives an example of creation and application of command multimedia educational game, based on the content of the Museum and exhibition space, to ensure the assimilation of large amounts of new information in the form of a game. The possibility of using the means of Informatization of education in order to improve the quality of analysis and subsequent evaluation of the results of students' activities is considered. The article describes the system requirements for the organization and conduct of team multimedia educational game based on the content of the Museum and exhibition space.

*Keywords*: informatization of education; information and educational environment of the Museum; game; lesson in the Museum.